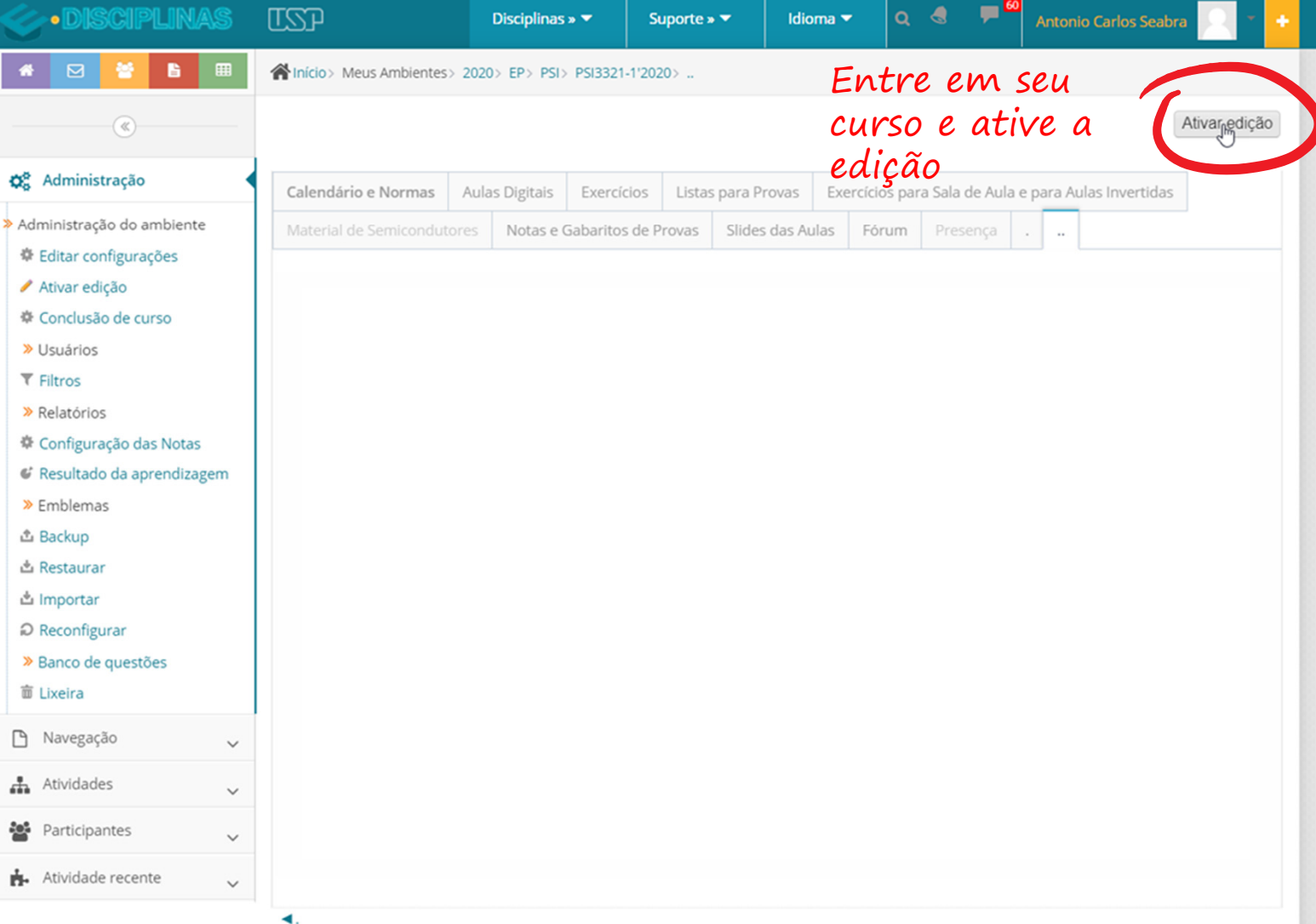

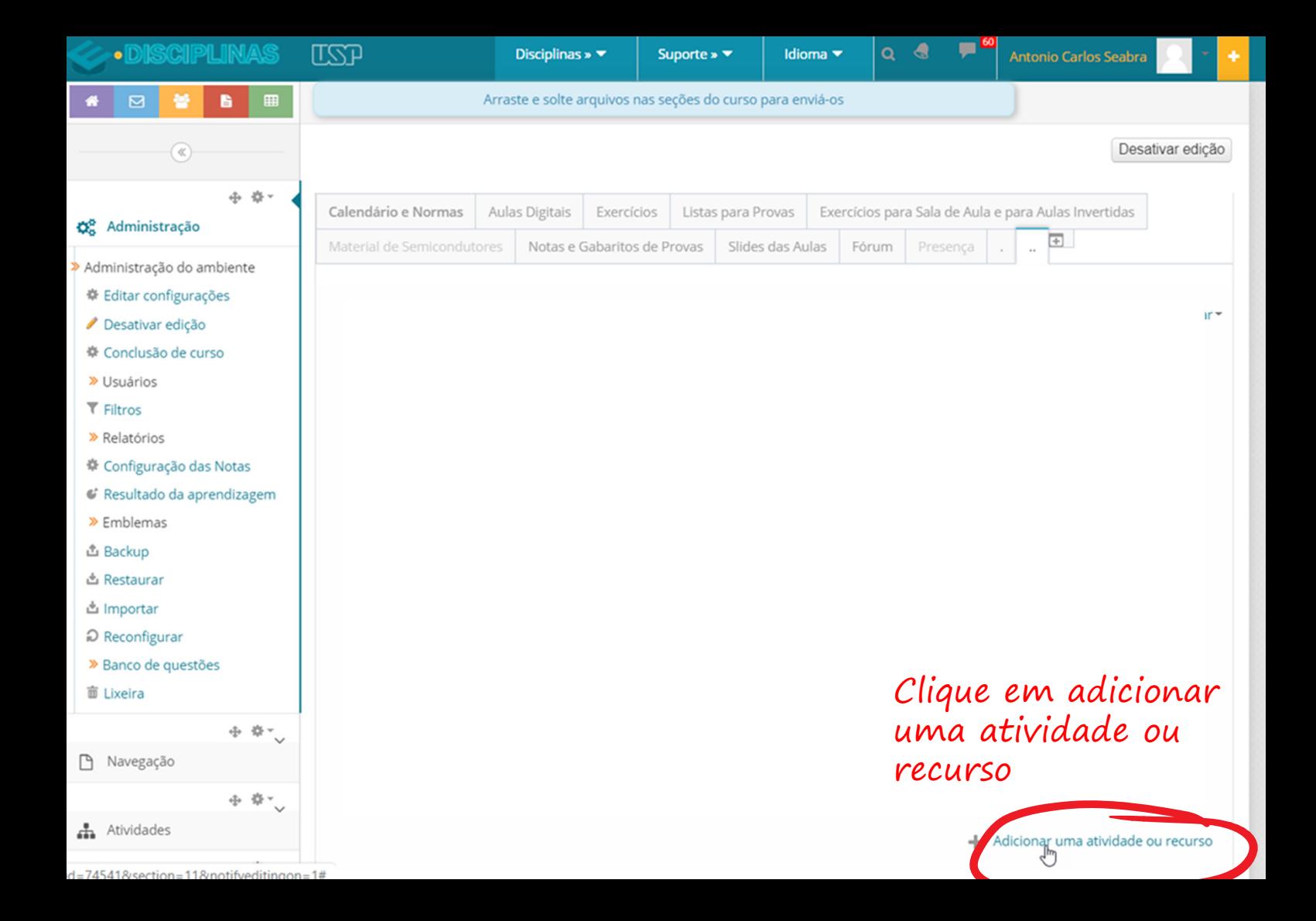

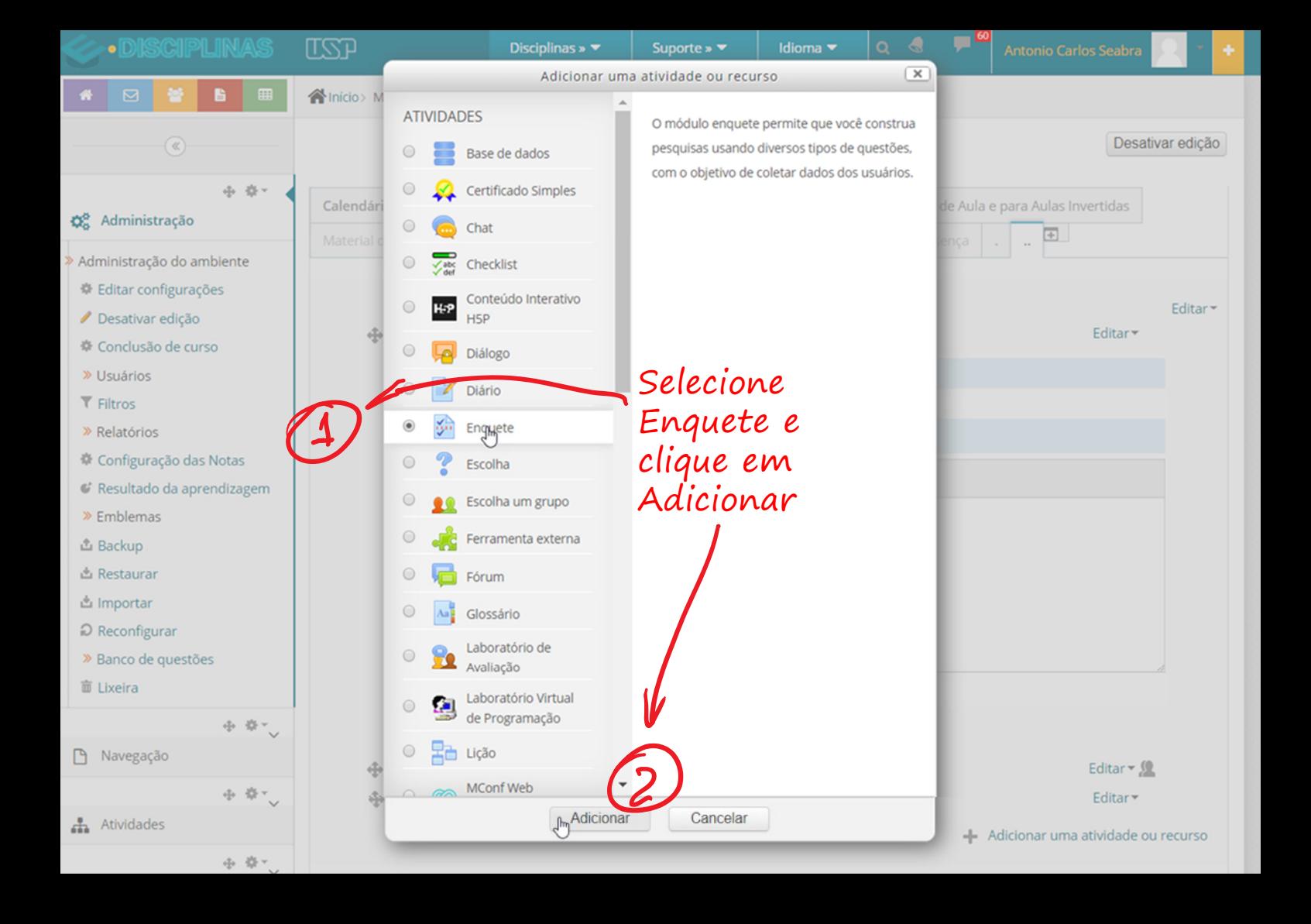

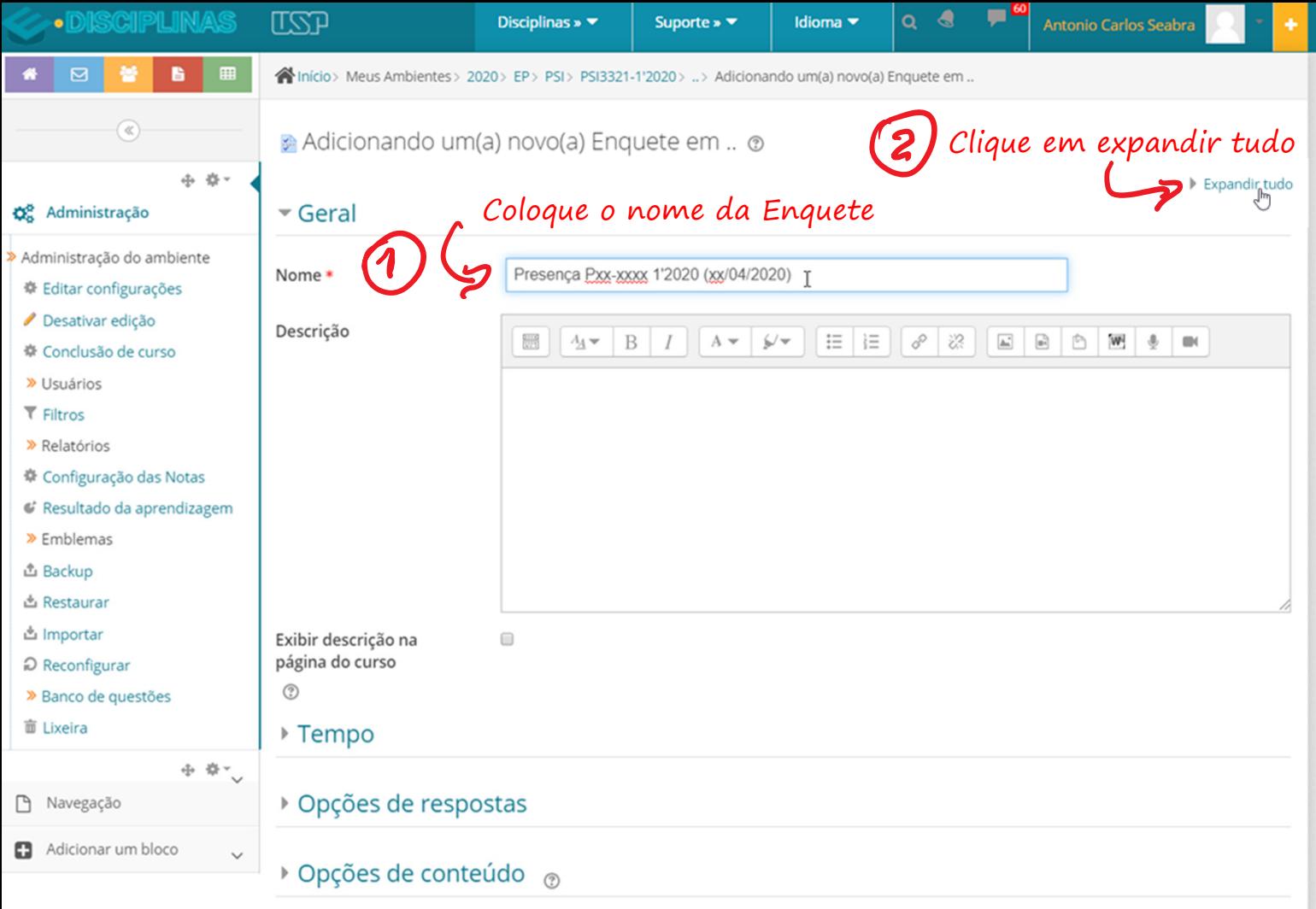

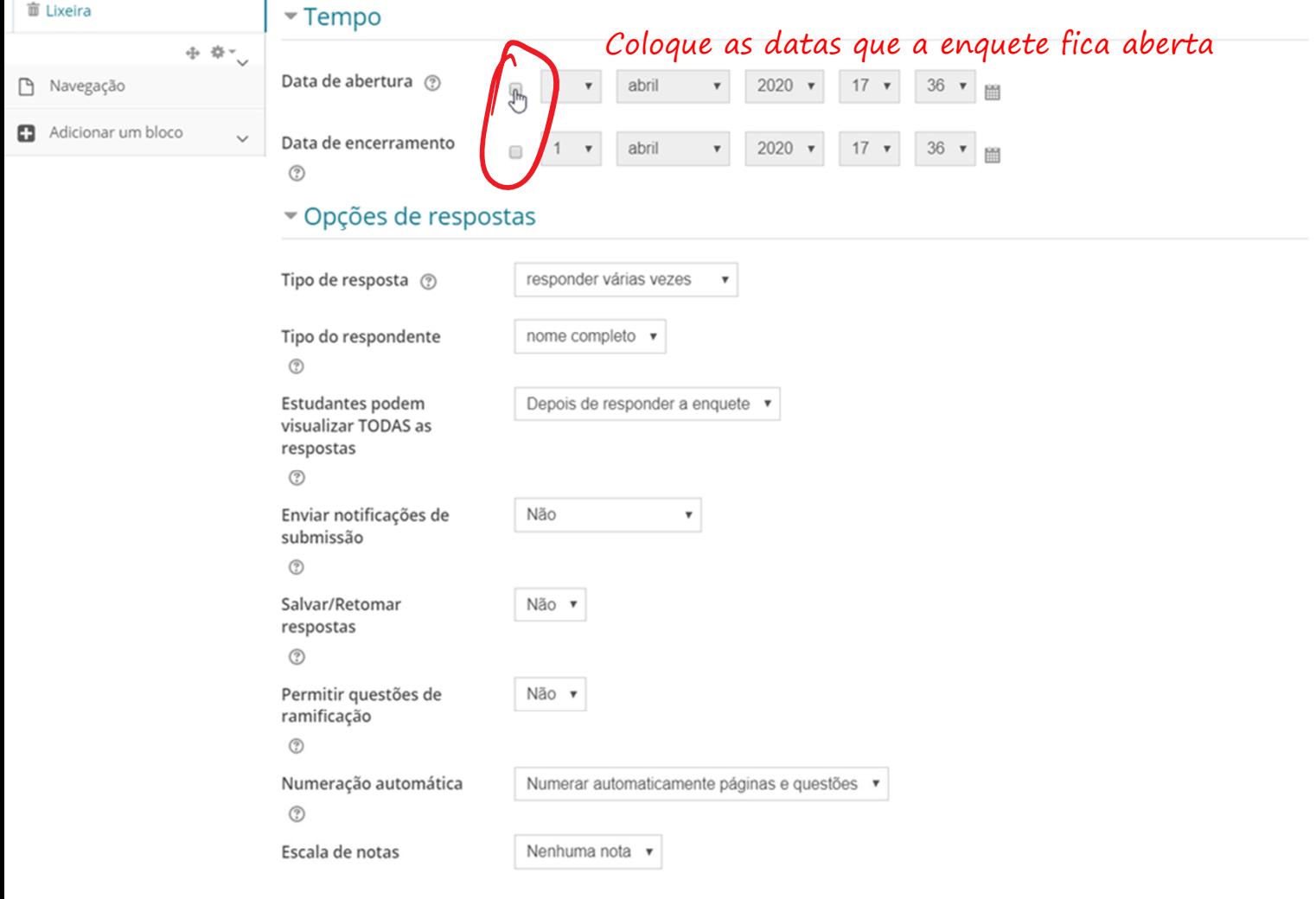

 $\bullet$  Opções de conteúdo  $\circledcirc$ 

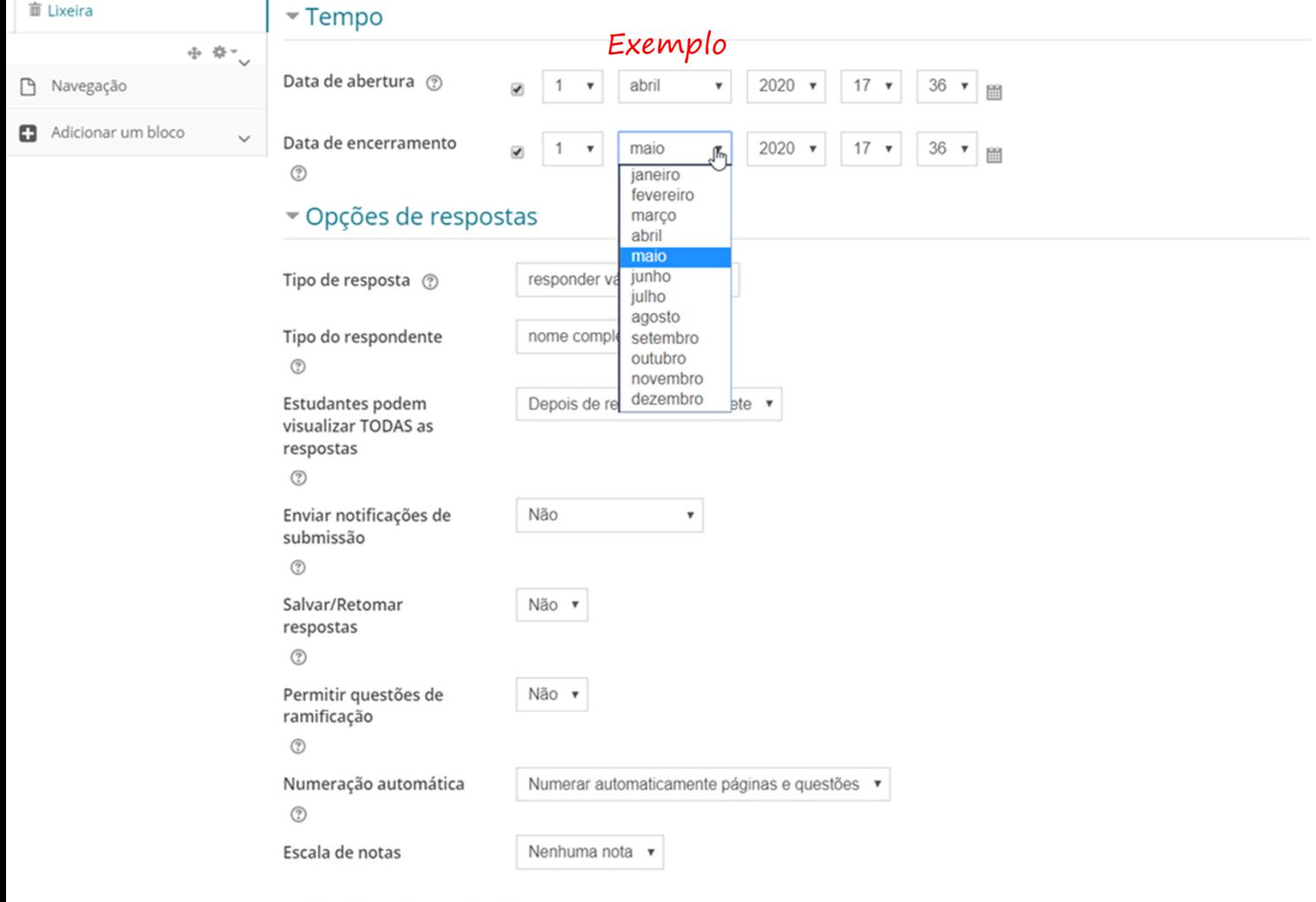

 $\bullet$  Opções de conteúdo  $\circledcirc$ 

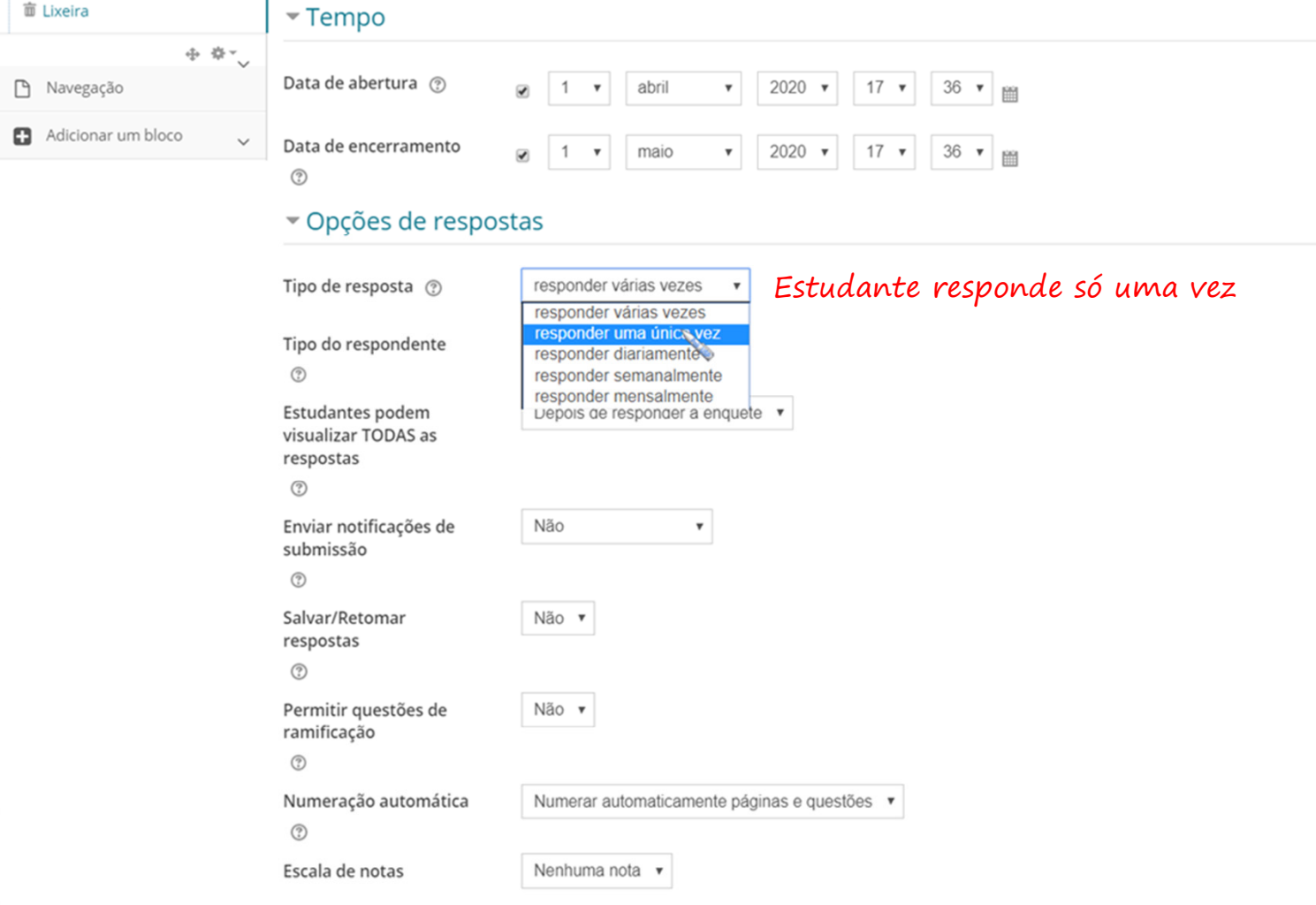

 $\bullet$  Opções de conteúdo  $\circledcirc$ 

## Restringir acesso

Restrições de acesso

Apps:

 $\bullet$  iOS

Android

Windows

Adicionar restrição.

Nenhum

## Conclusão de atividades no curso

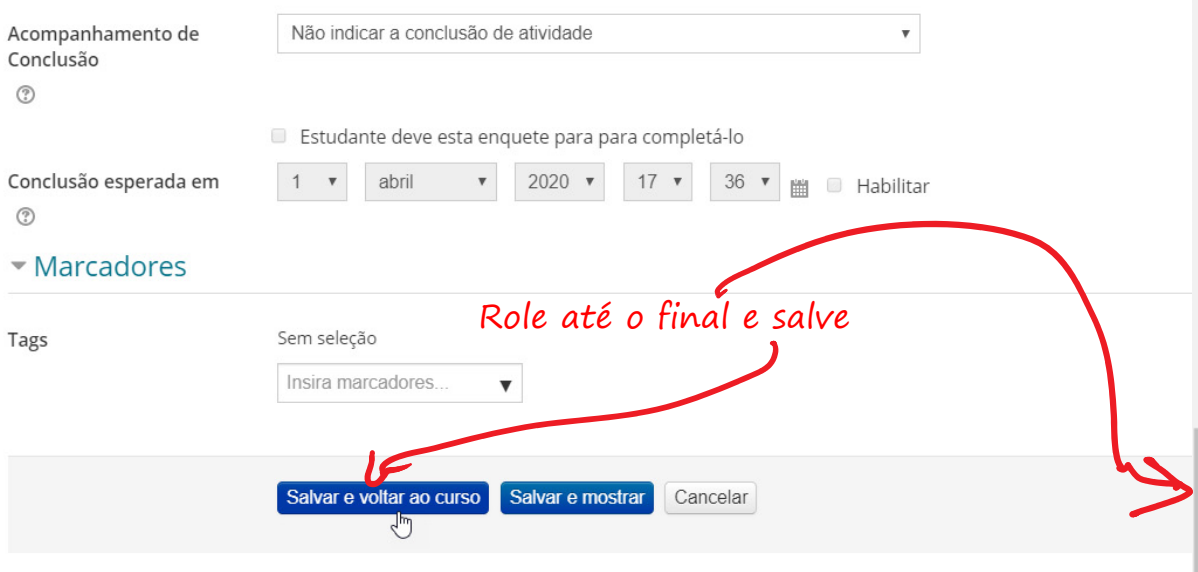

Este formulário contém campos obrigatórios marcados com \* .

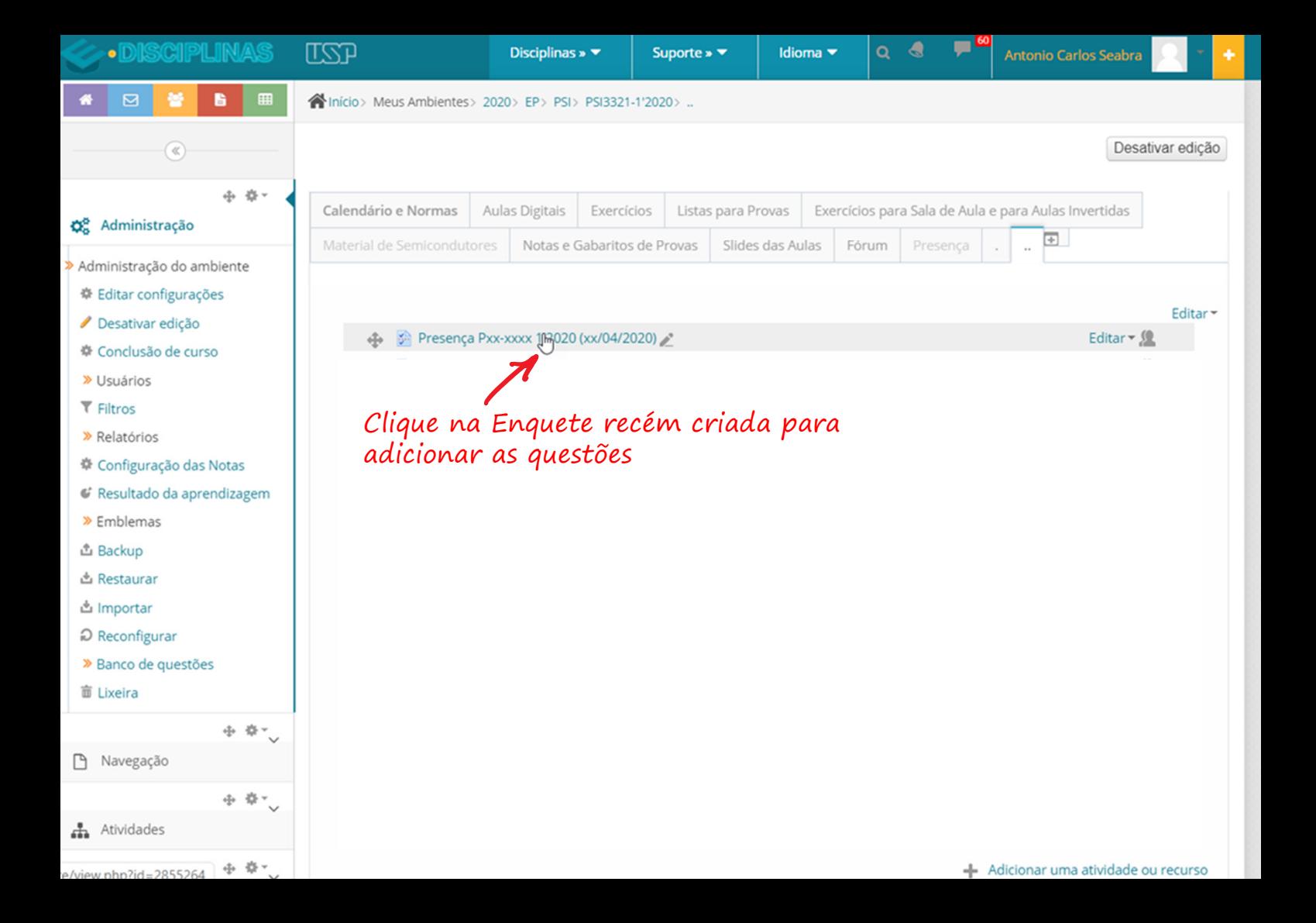

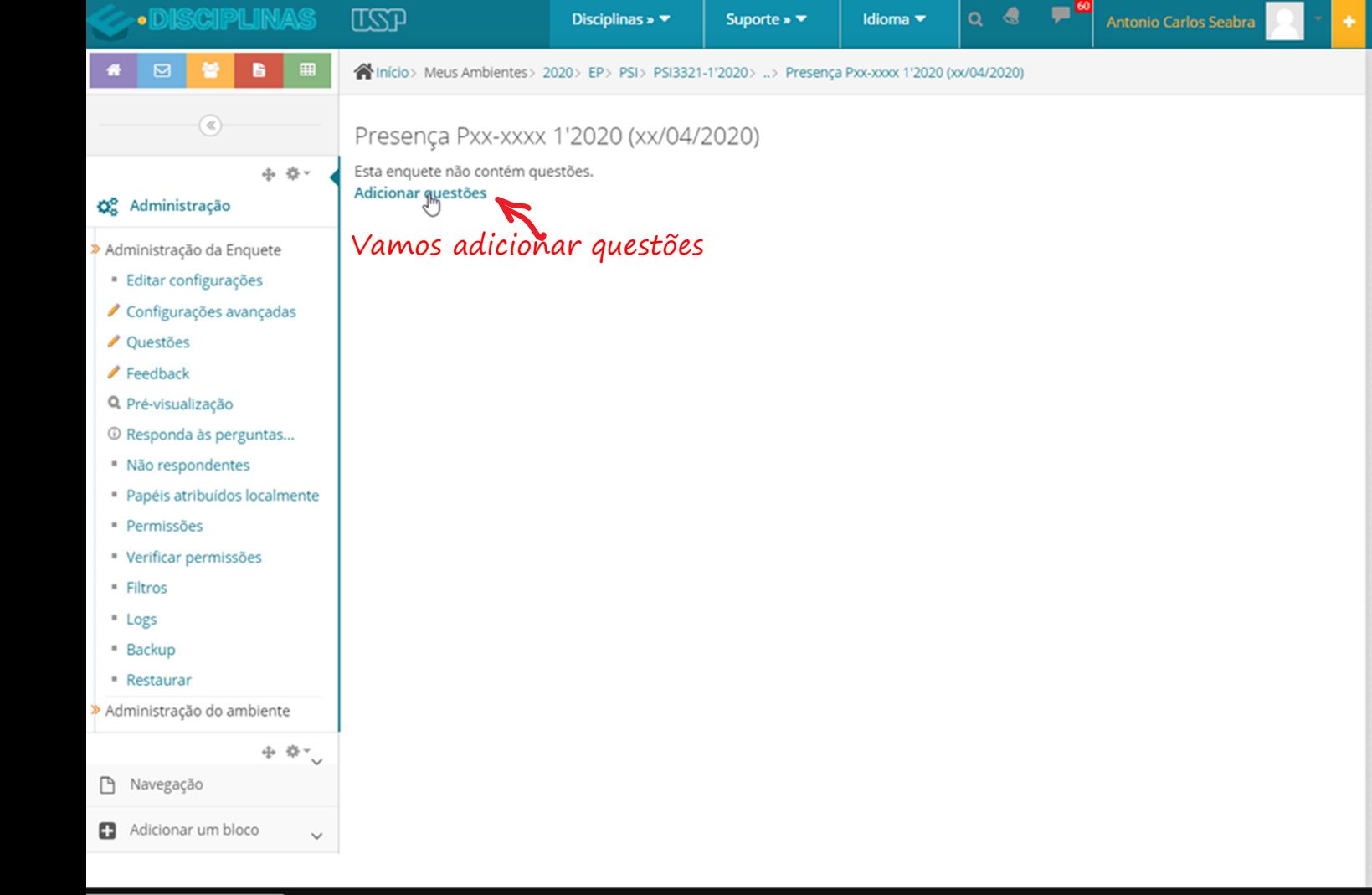

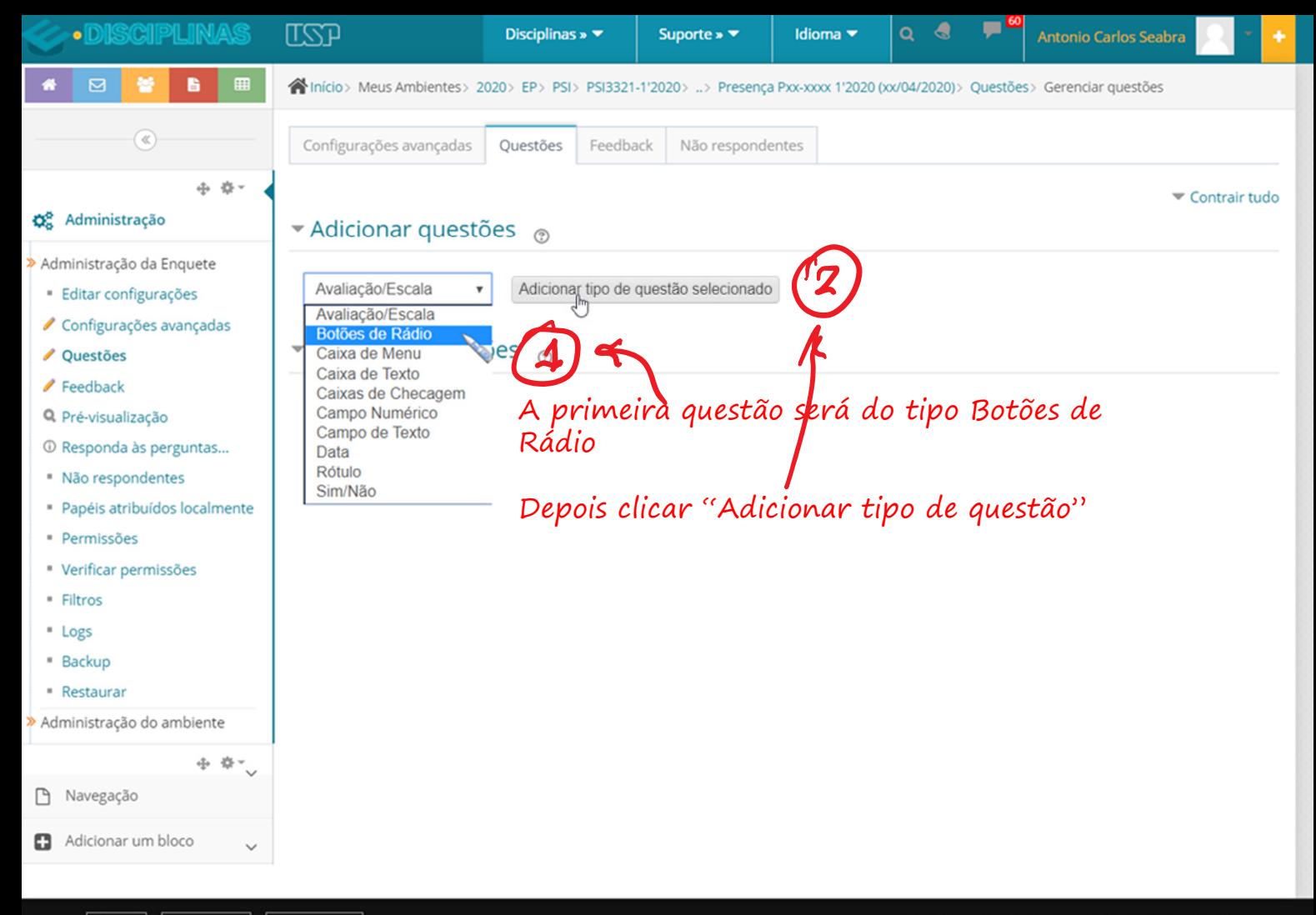

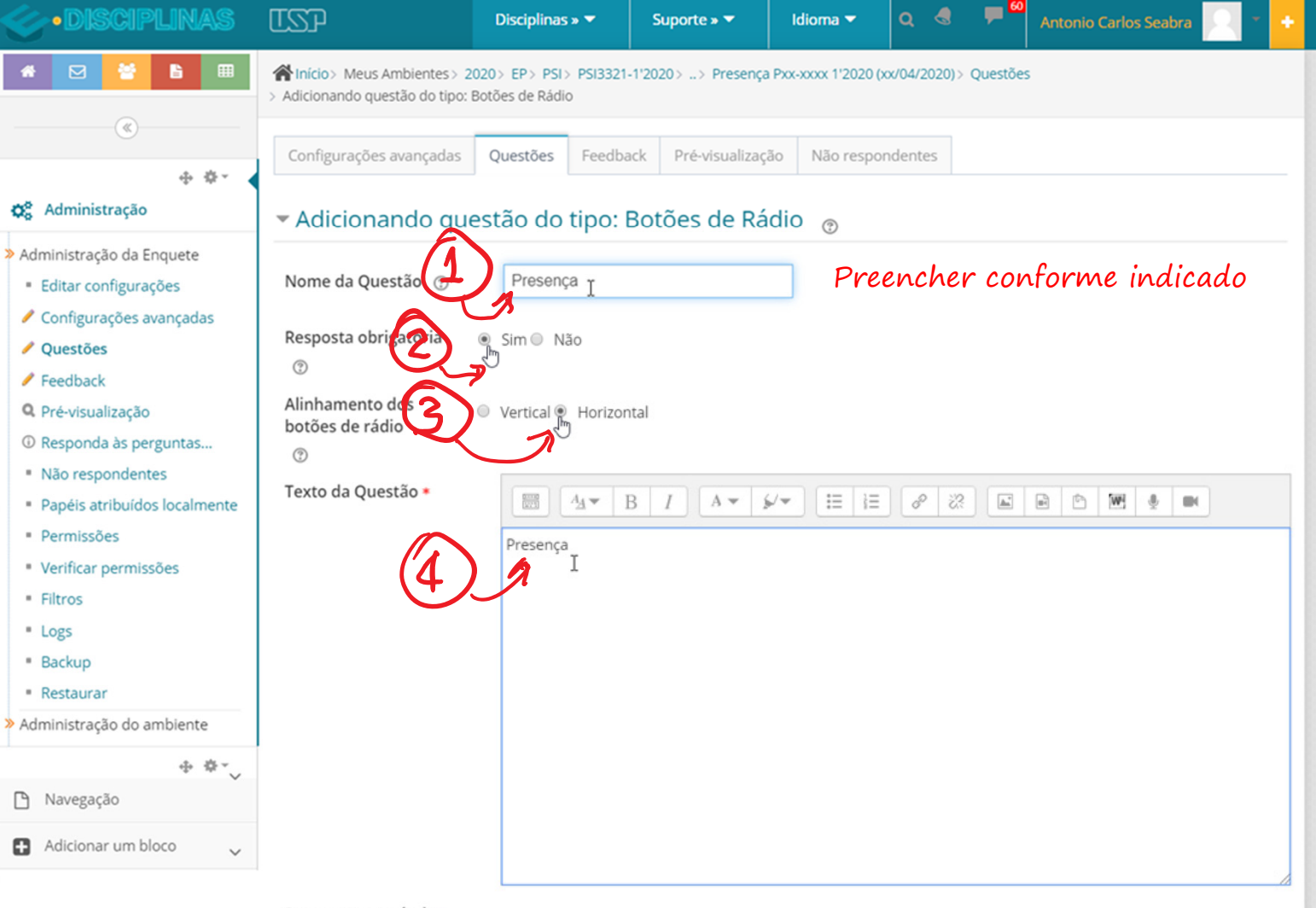

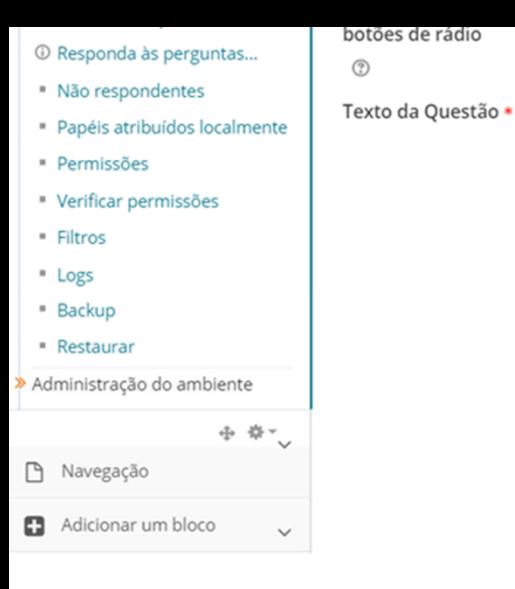

 $\frac{(1+1)(1)}{(n+1)}$ 

Presença

 $A_V$  B  $I$   $A$   $\rightarrow$   $\rightarrow$ 

 $\equiv$ 

 $E = \begin{bmatrix} 1 & 1 & 1 \\ 1 & 1 & 1 \\ 1 & 1 & 1 \end{bmatrix} \begin{bmatrix} 1 & 1 & 1 \\ 1 & 1 & 1 \\ 1 & 1 & 1 \end{bmatrix} \begin{bmatrix} 1 & 1 & 1 \\ 1 & 1 & 1 \\ 1 & 1 & 1 \end{bmatrix} \begin{bmatrix} 1 & 1 & 1 \\ 1 & 1 & 1 \\ 1 & 1 & 1 \end{bmatrix} \begin{bmatrix} 1 & 1 & 1 \\ 1 & 1 & 1 \\ 1 & 1 & 1 \end{bmatrix}$ 

 $\circledcirc$ 

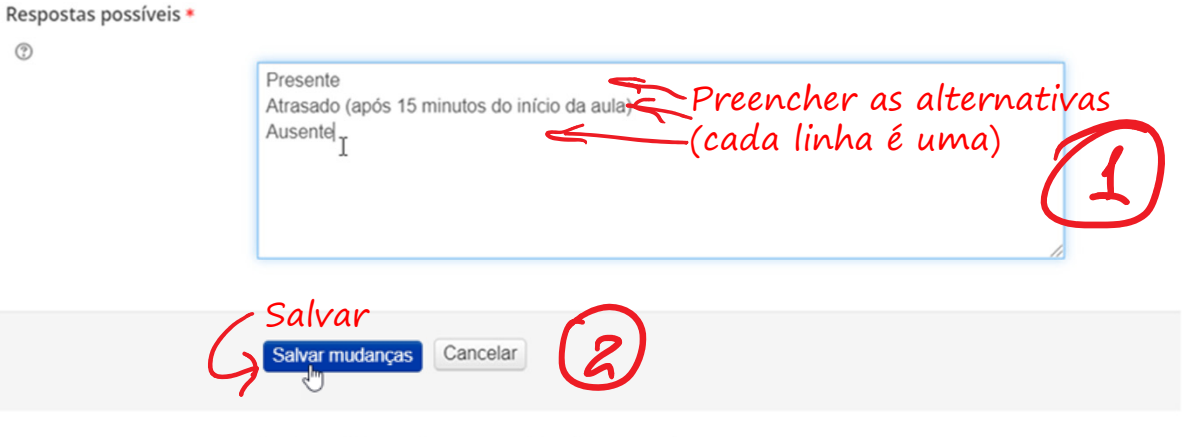

Este formulário contém campos obrigatórios marcados com \* .

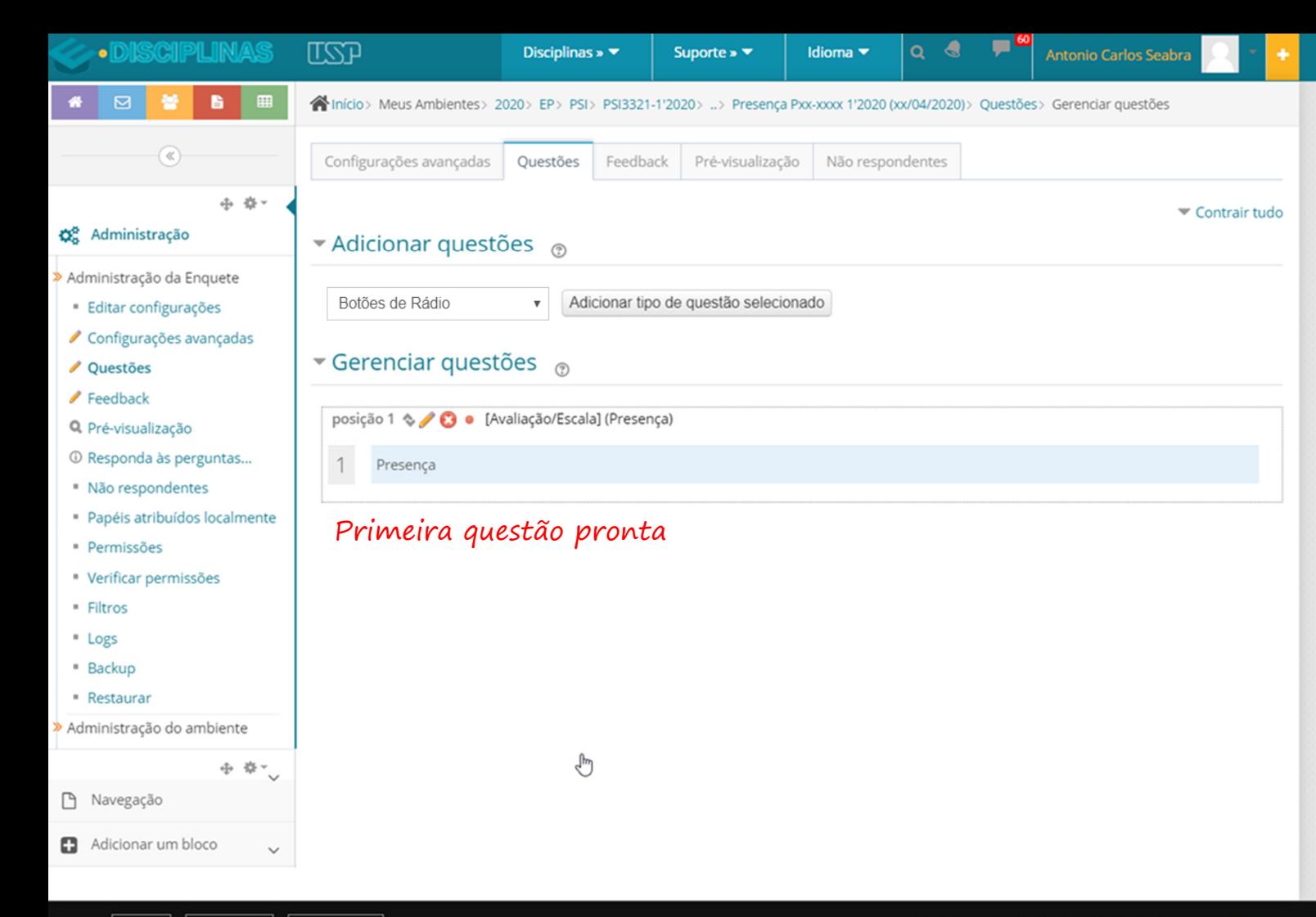

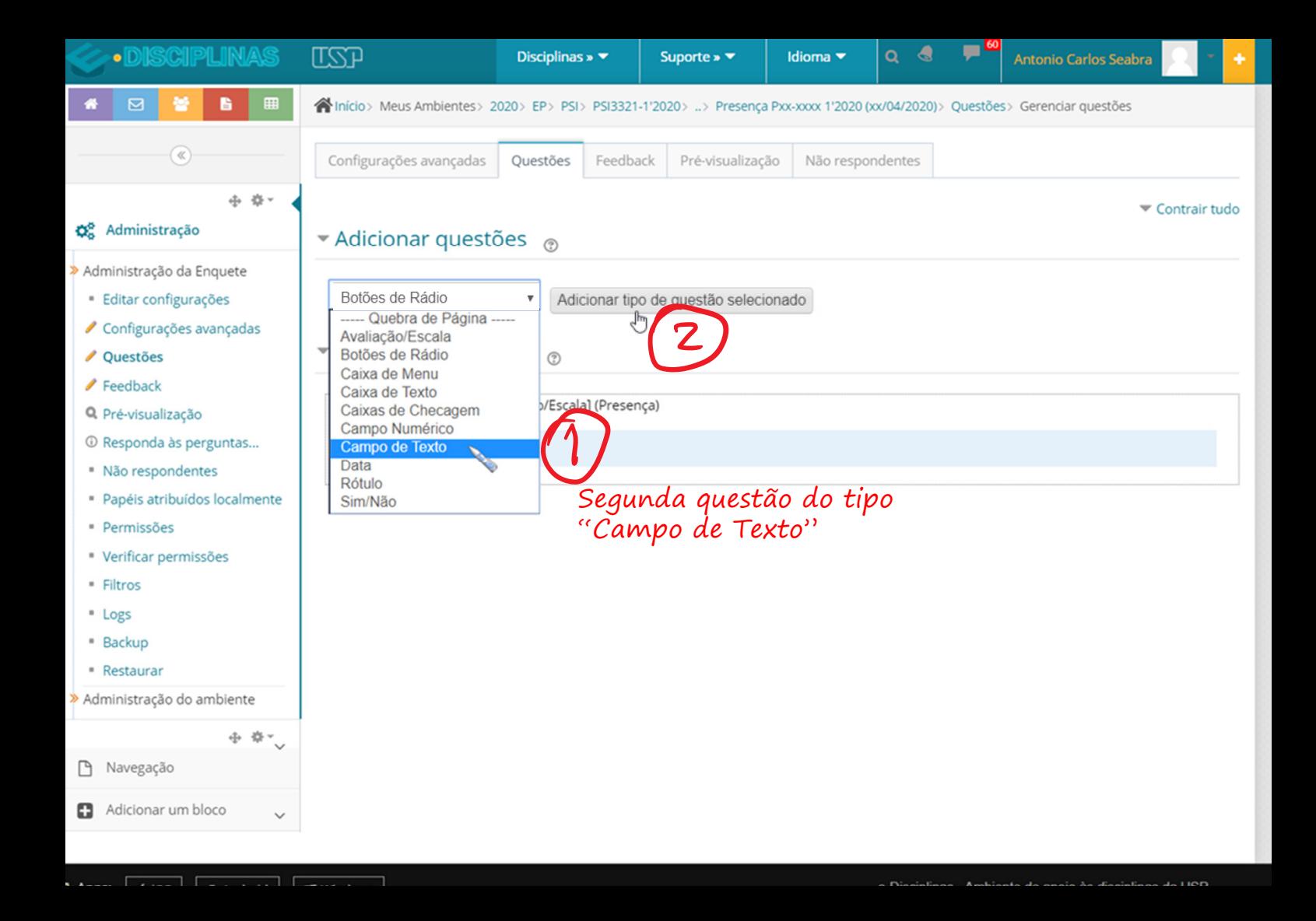

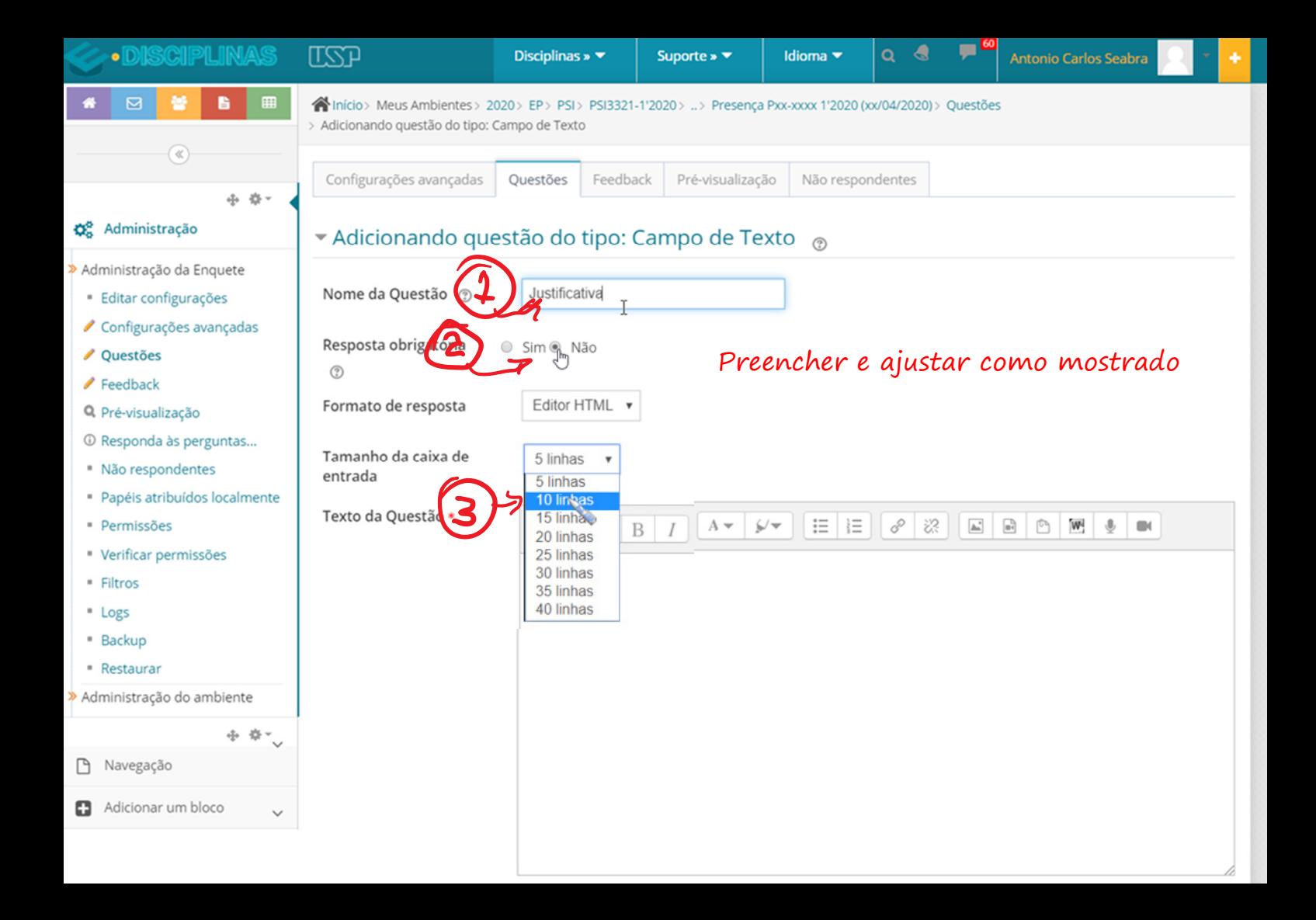

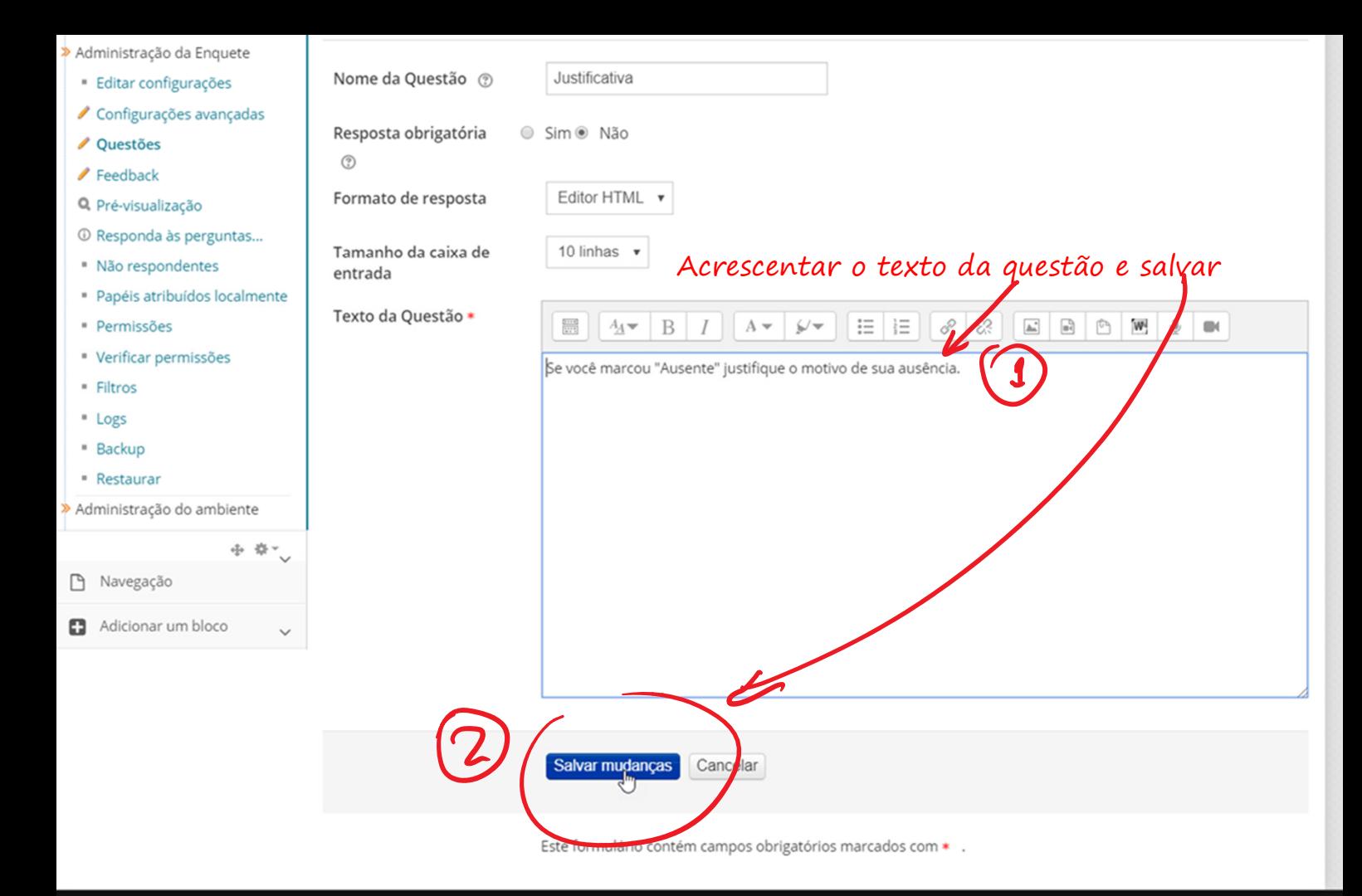

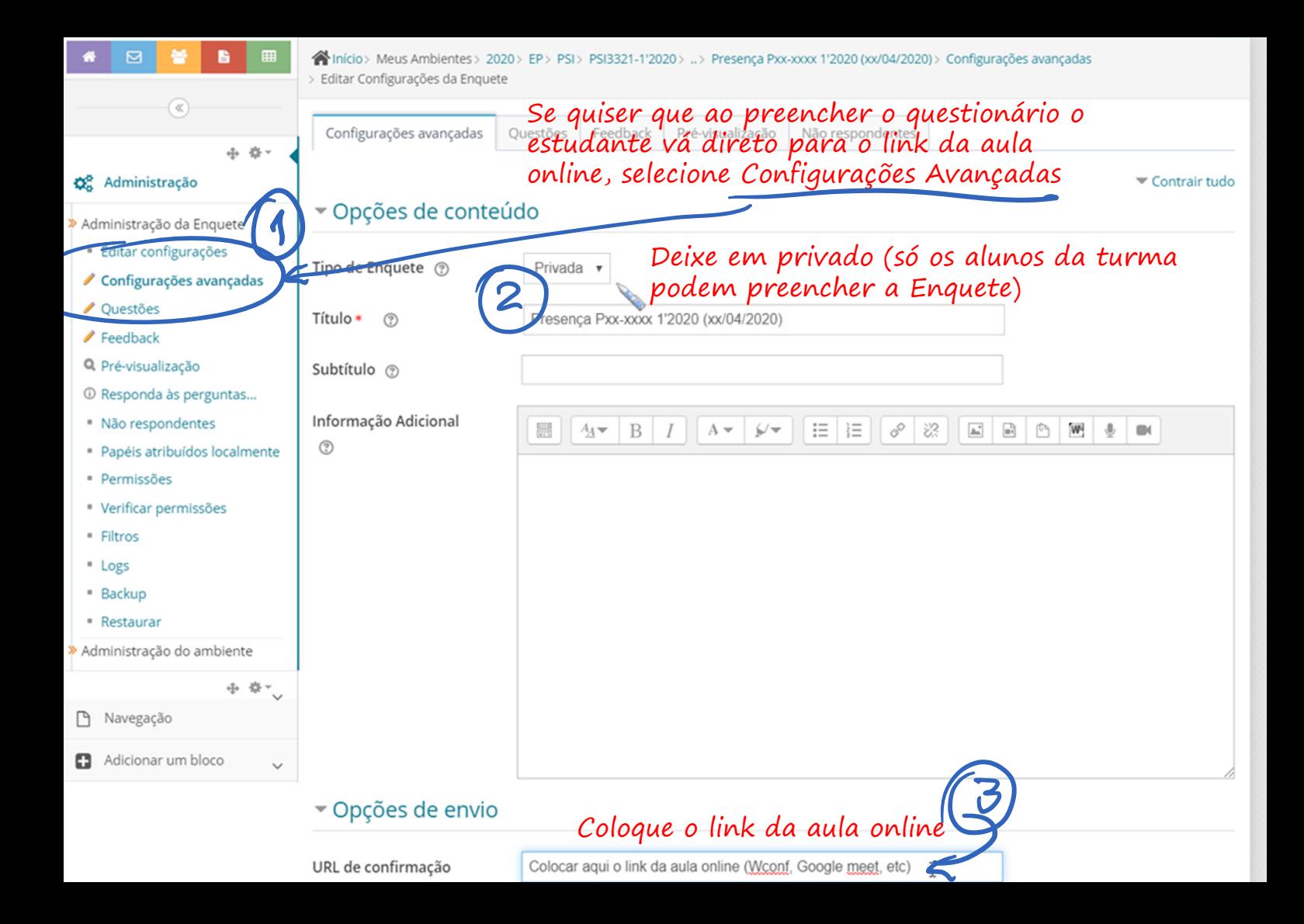

## Opções de envio

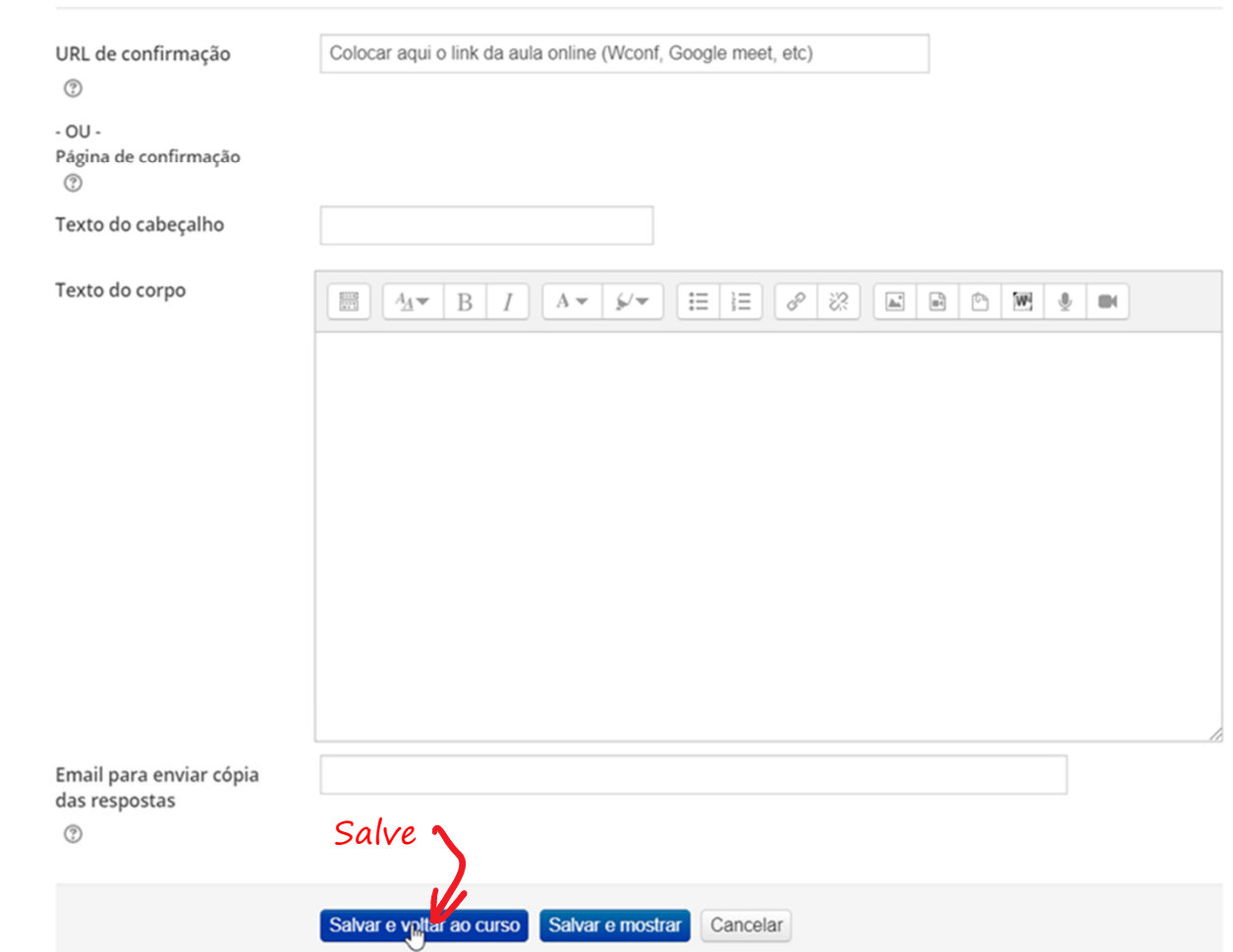

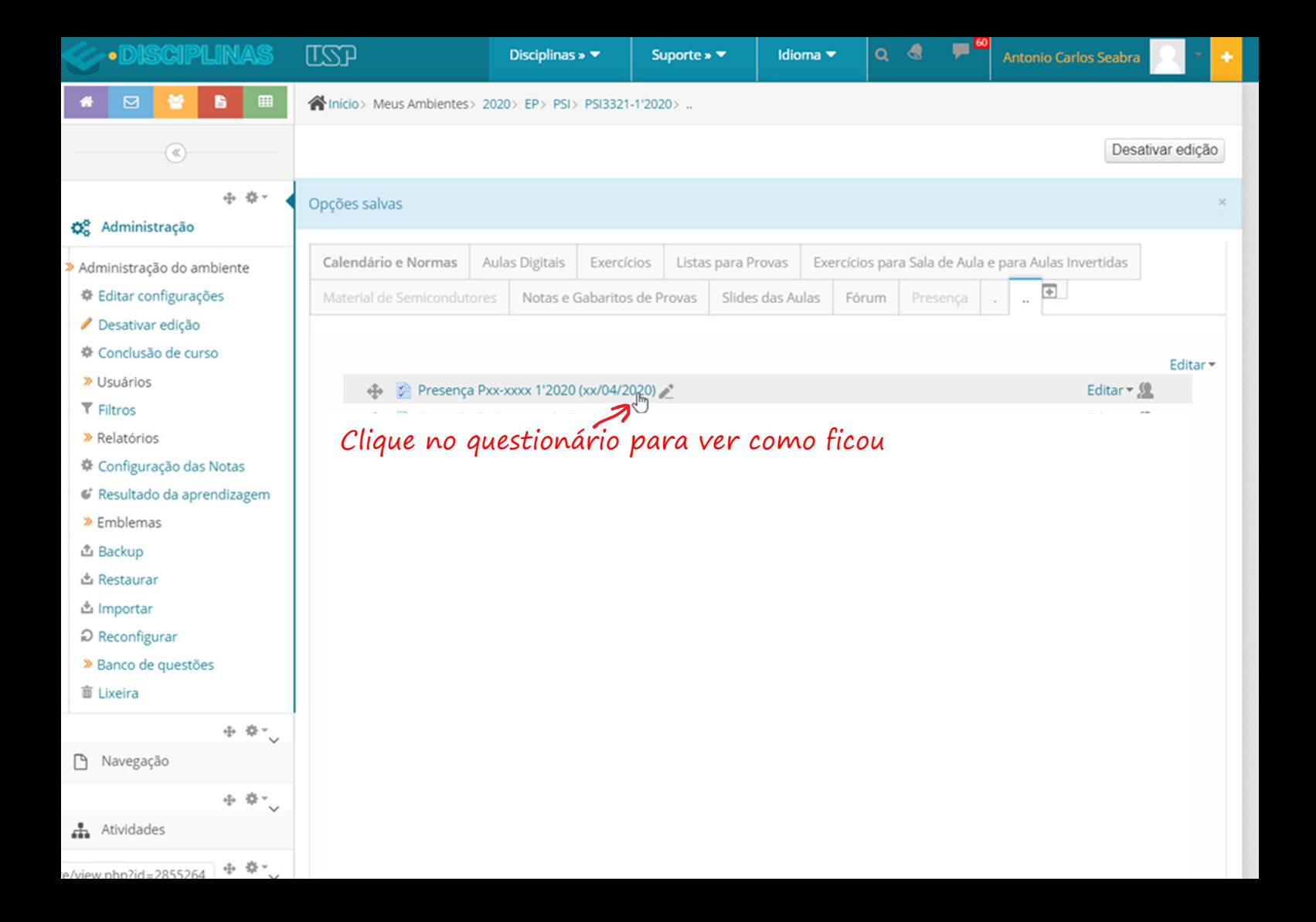

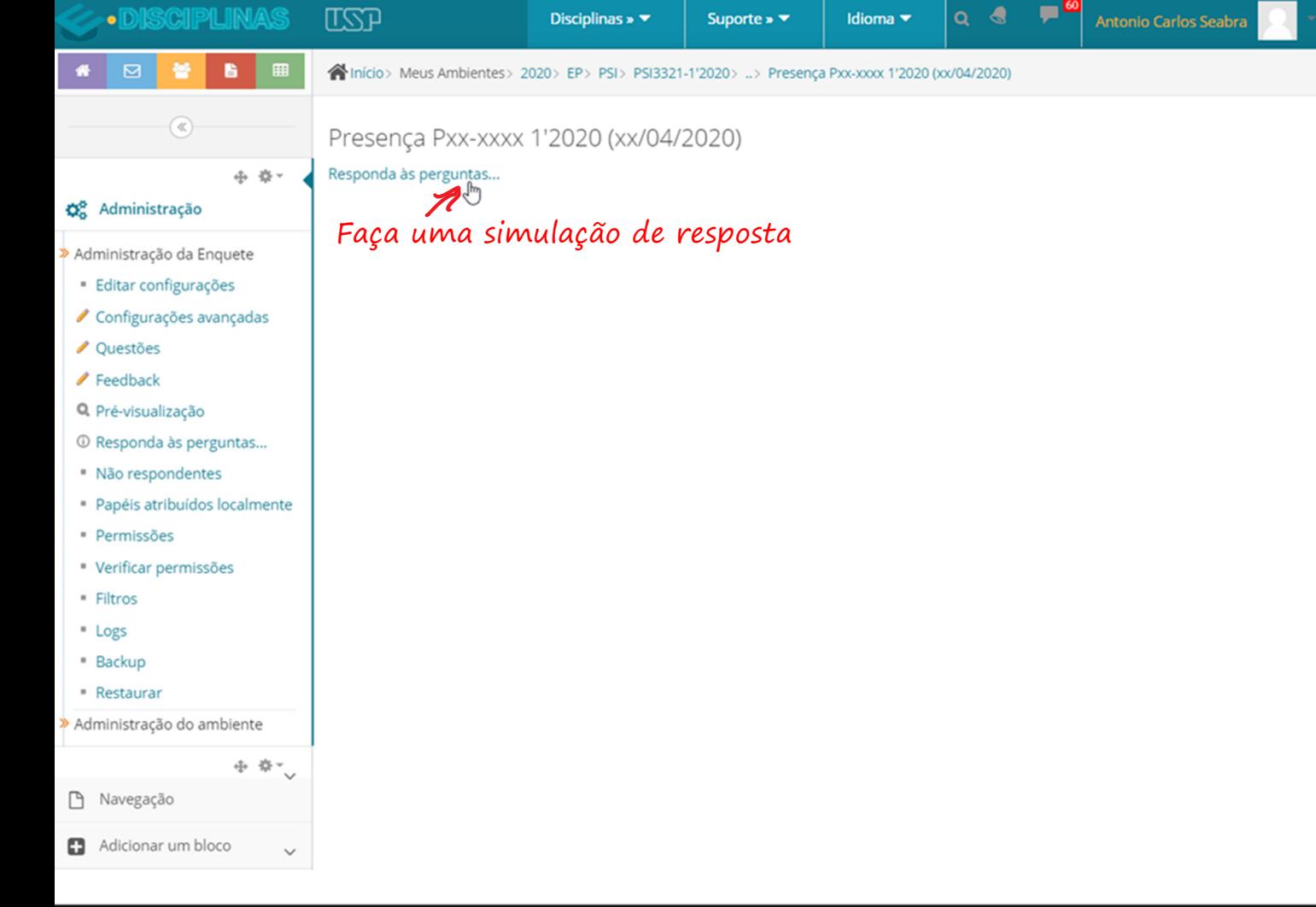

÷.

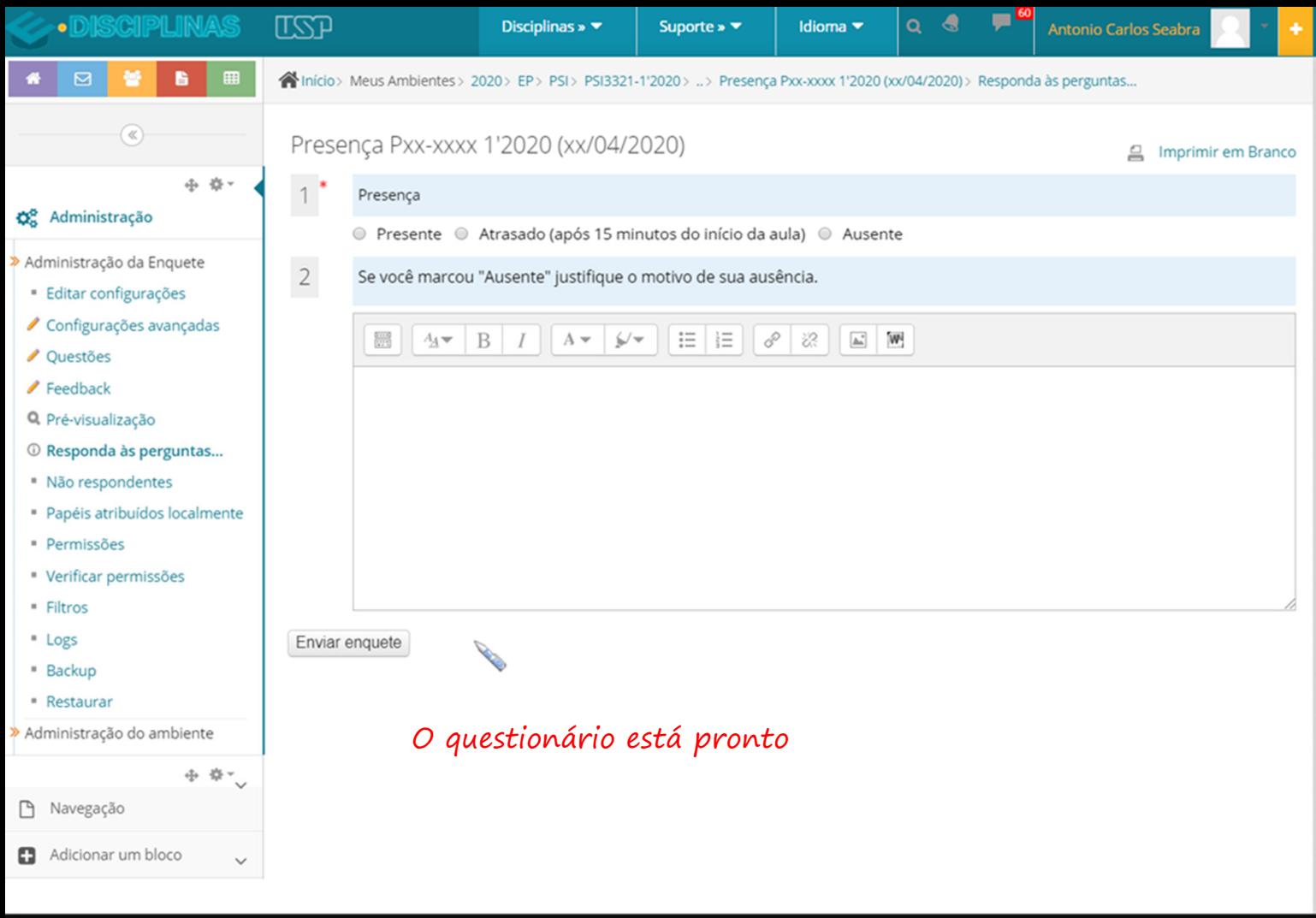